## Les bases de données AMMA

**Problématiques Réalisations**

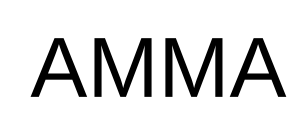

### **Analyse Multidisciplinaire de la Mousson Africaine**

- Améliorer la compréhension de la Mousson et son influence sur l'environnement physique, chimique et de la biosphère aux échelles régionale et globale
- o Produire les connaissances qui permettront de relier la variabilité du climat aux problèmes de santé, de ressource en eau et de sécurité alimentaire et définir les stratégies de surveillance appropriées
- **Un projet français / FP6 / international**
	- <sup>o</sup> 400 chercheurs, 140 laboratoires, 25 pays
	- $0$  2001 2015

# Stratégie d'observations - 1

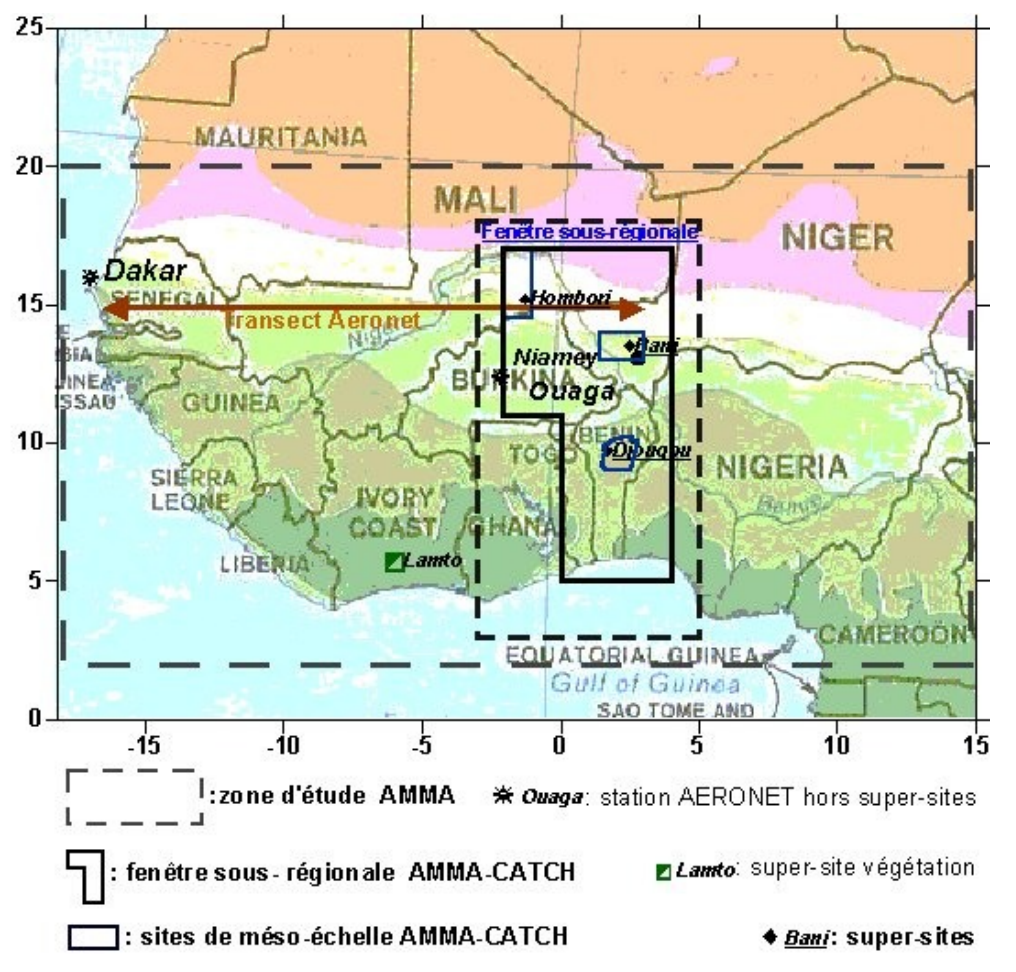

### **Échelles :**

- locale
- régionale
- <sup>o</sup> globale

#### **Conservations :**

- surfaces continentales
- <sup>o</sup> océan
- atmosphère

# Stratégie d'observations - 2

### **LOP :**

- <sup>o</sup> Données historiques (1850)
- <sup>o</sup> Données OREs, réseaux opérationnels (90 jeux)

### **EOP :**

- Documenter le cycle annuel des paramètres de la Mousson (60 jeux)
- **SOP :** (75 jeux**) 4 périodes d'observations intensives**
	- o Saison sèche
	- Début de Mousson
	- Maximum de Mousson
	- Retrait de Mousson

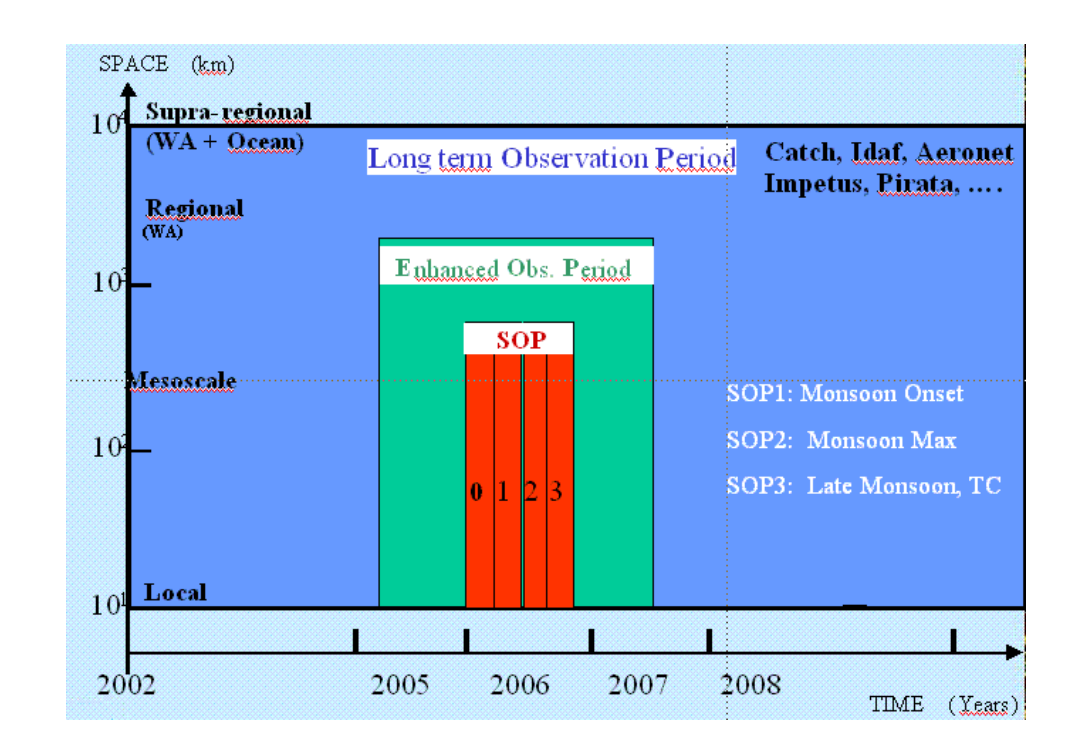

# Les données AMMA

### **Observations terrain :**

- 220 jeux de données
- Site : OMP(Toulouse)

### **Satellites**

- 16 satellites / instruments
- **O** Site : IPSL (Palaiseau)

### **Modèles numériques**

- 6 modèles
- **O** Site : IPSL (Palaiseau)

### **Impacts**

- Socio-économie : 1 Questionnaire , 1300 réponses (Ouagadougou)
- Agronomie : données à venir dans la base « terrain »
- Santé : données du CERMES ( Toulouse)

# Problématiques

- **E** Documenter les données
- **Standardiser et structurer les données**
- **E** Distribuer les données
- **Offrir un point d'accès unique à l'ensemble des bases et de la documentation**
- **Gérer les accès aux données protégées**
- **Répliquer l'ensemble du système d'informations sur le continent africain**
- **Assurer la pérennité des données**

### Les bases de données AMMA

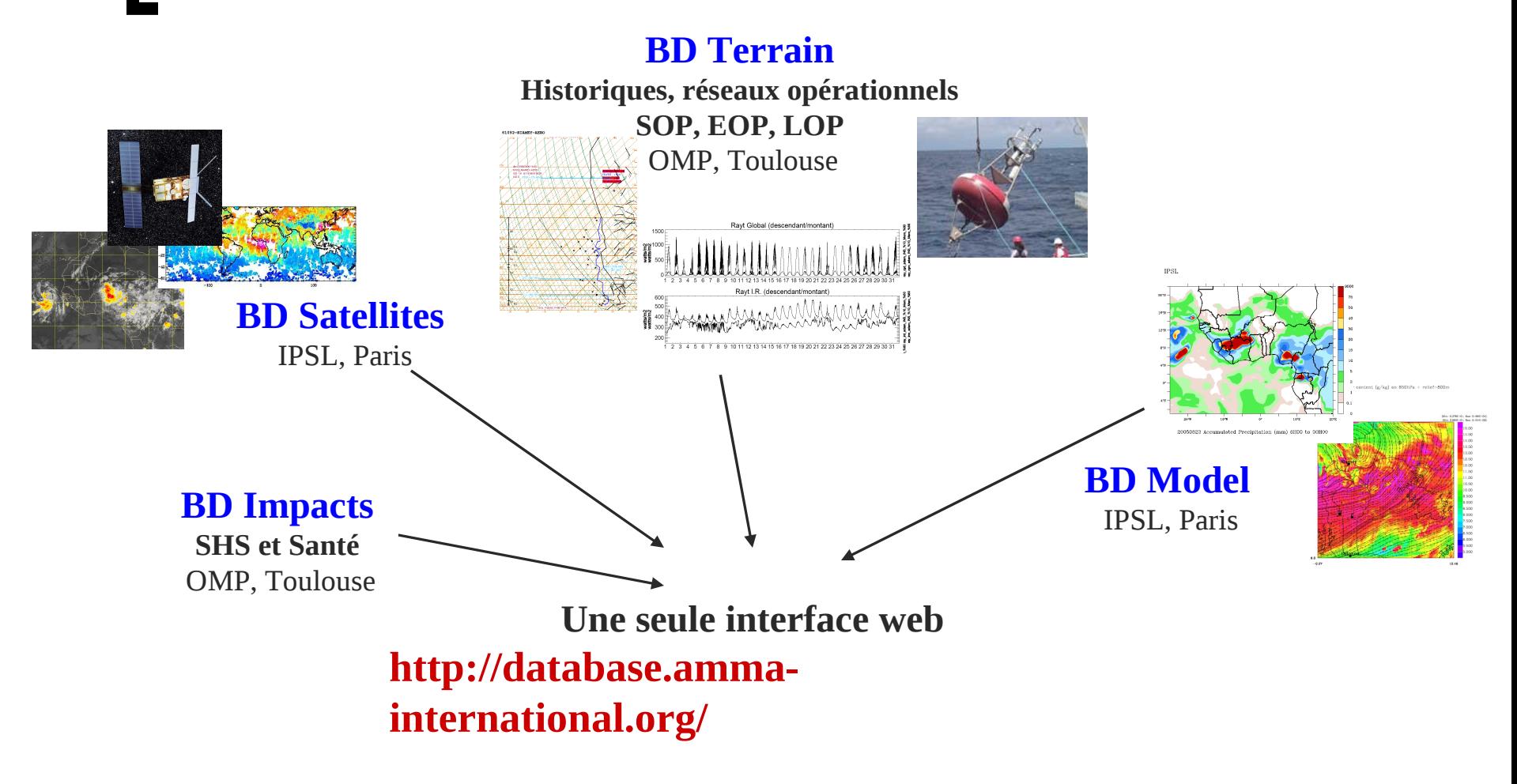

# Les métadonnées

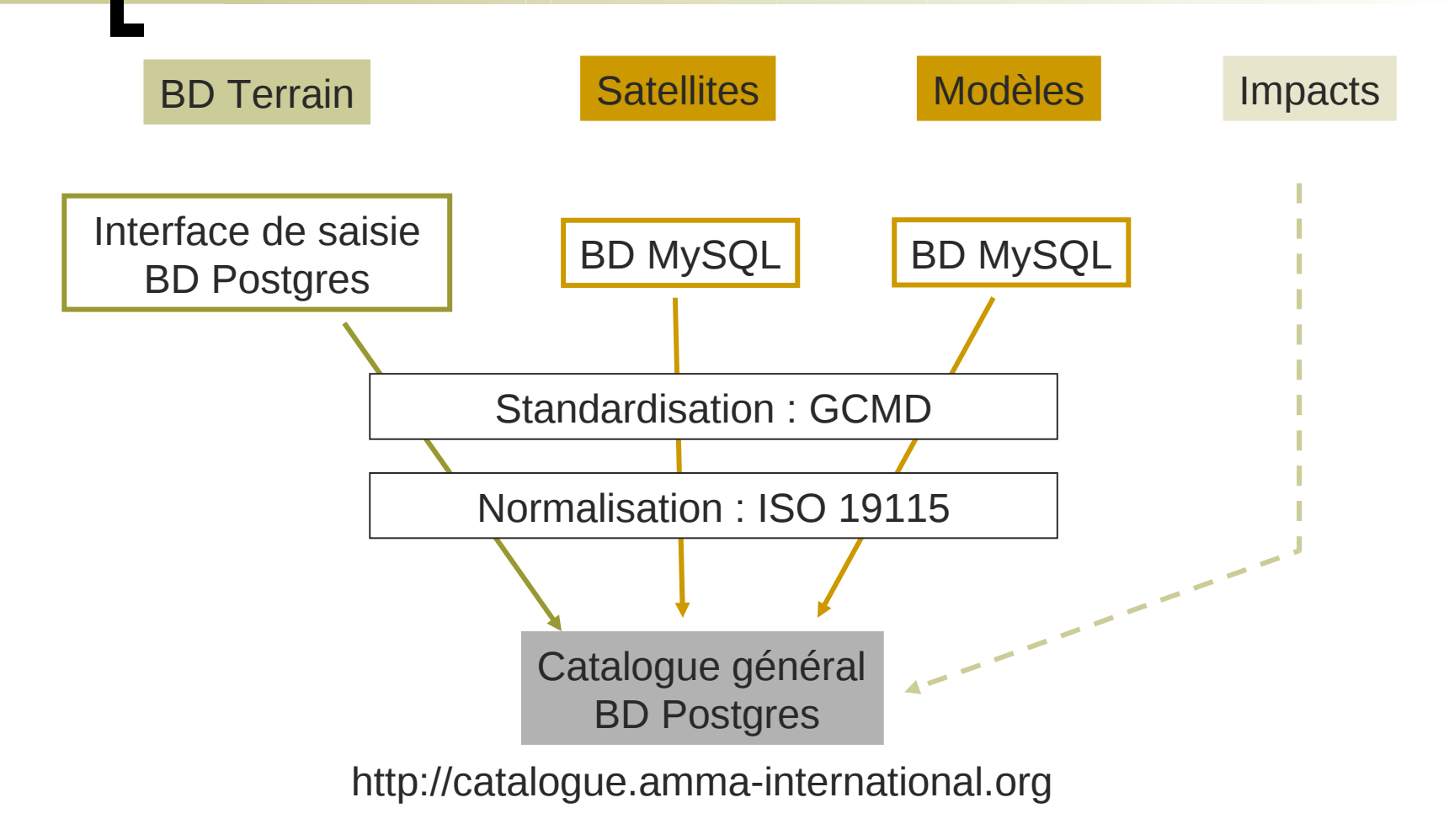

## Base de données Terrain - 1

### **220 jeux de données ≈ 220 formats différents**

- Format des fichiers : csv, ascii, netCDF, SIGMET
- Structure des fichiers : lignes-colonnes, blocs, avec ou sans entête
- Métadonnées hétérogènes : nomenclature, unités, dates, localisations

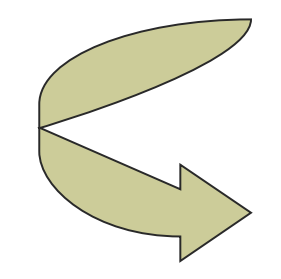

**Données hétérogènes Traitement lourd et fastidieux**

# Base de données Terrain - 2

### **Objectifs :**

- **Standardiser la nomenclature : thesaurus GCMD (Global** Change Master Directory)
- Unifier les unités, les dates, les localisations. Faire des conversions si nécessaire.
- Gérer l'intégrité et la cohérence des données

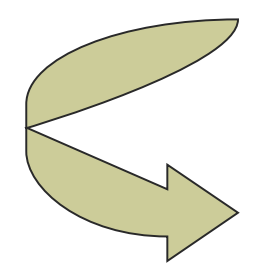

### **SGBD relationnel Données homogènes**

## Base de données Terrain - 3

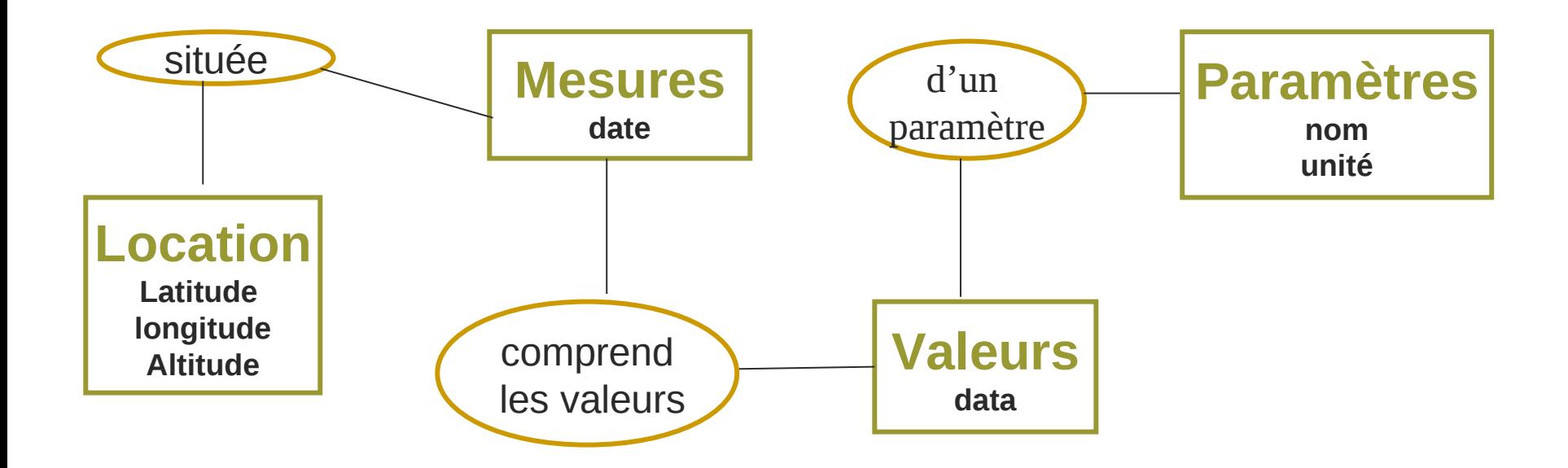

### **1 langage d'accès aux données (SQL)**

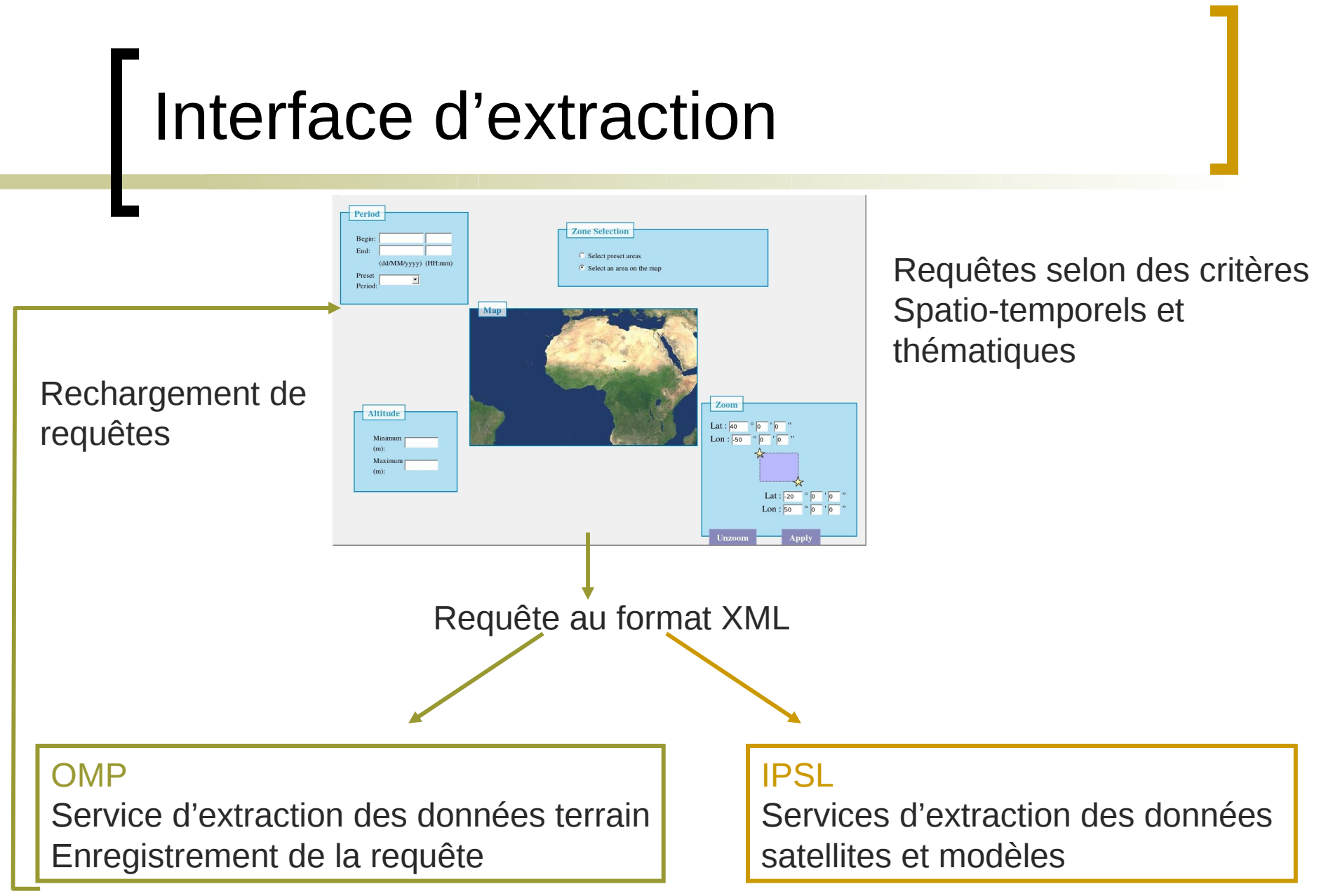

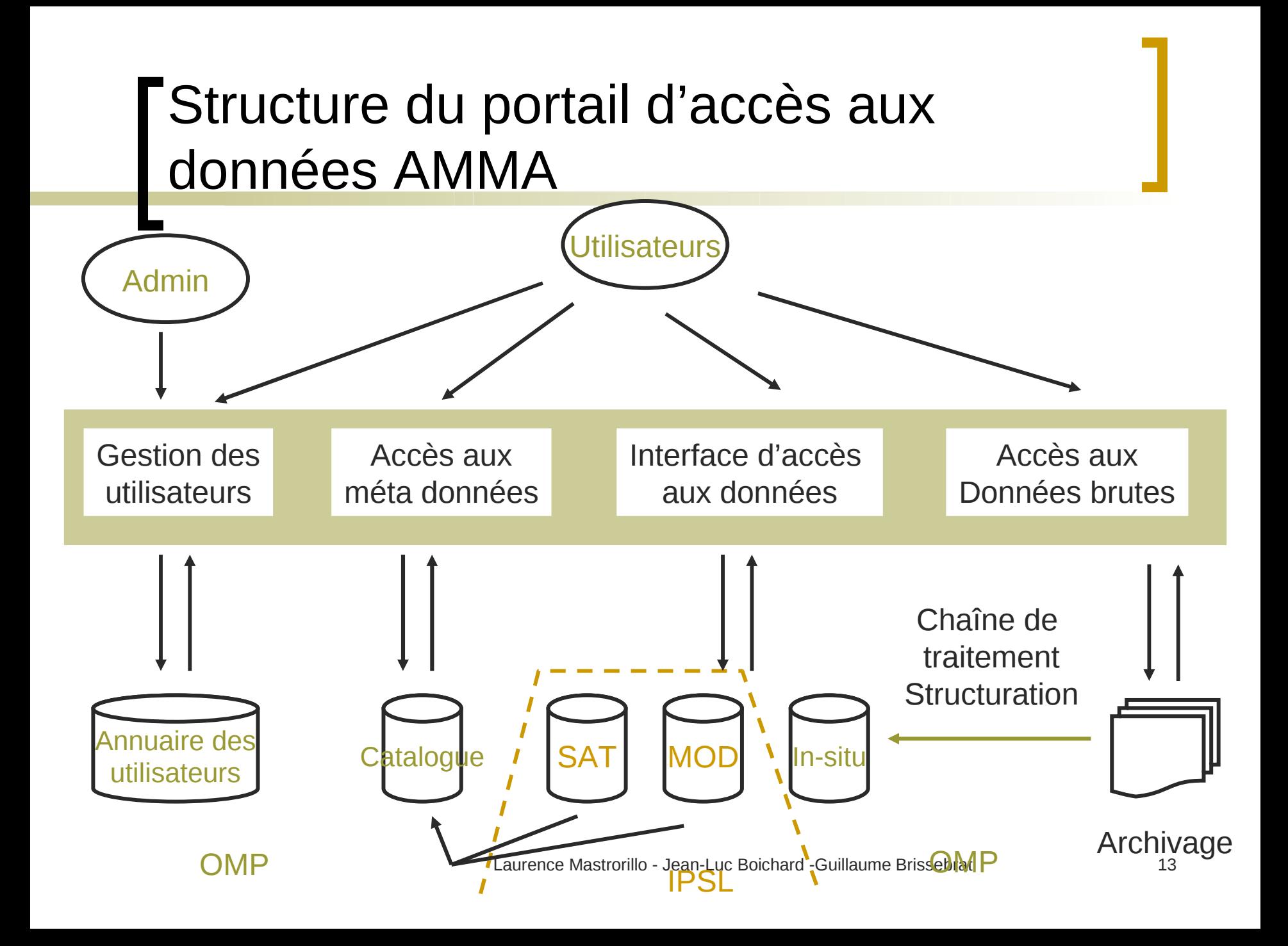

# Les technologies utilisées

### **Solutions Libres**

- **Système linux**
- **Services**
	- Web: apache, tomcat
	- **Stockage : Postgres, mysql, arborescence fichier**
	- <sup>o</sup> Interface: Java/j2ee/hibernate
	- **O** Authentification: openLdap
	- **O** Réplication: rsync, natif (mysql, Idap), scripts